Students access Google Meet Office Hours

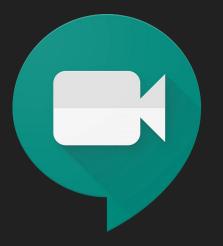

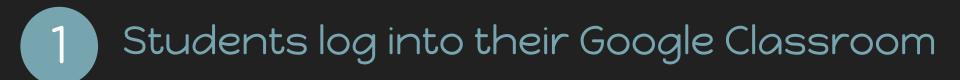

## Teacher Office Hours

Liz Plasky 9:25 AM

Please sign up for Office Hours if you have questions.

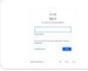

Google Calendar - Sign in to ... https://calendar.google.com/cale... Click on the material where your Google Calendar is located.

Class comments

## A calendar will appear with your Office Hours identified.

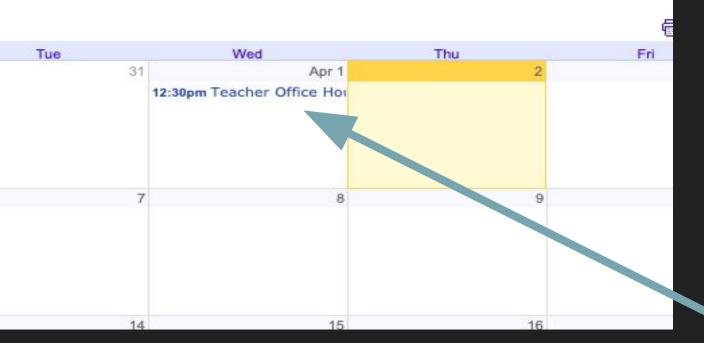

Click the Office Hours you'd like to attend

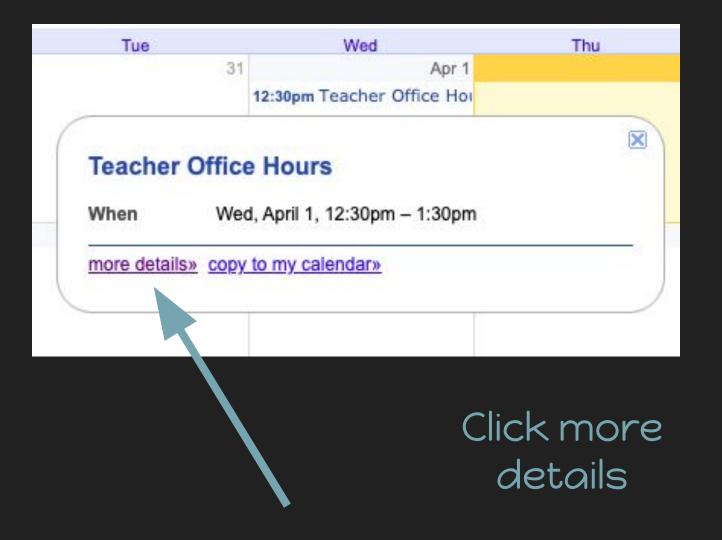

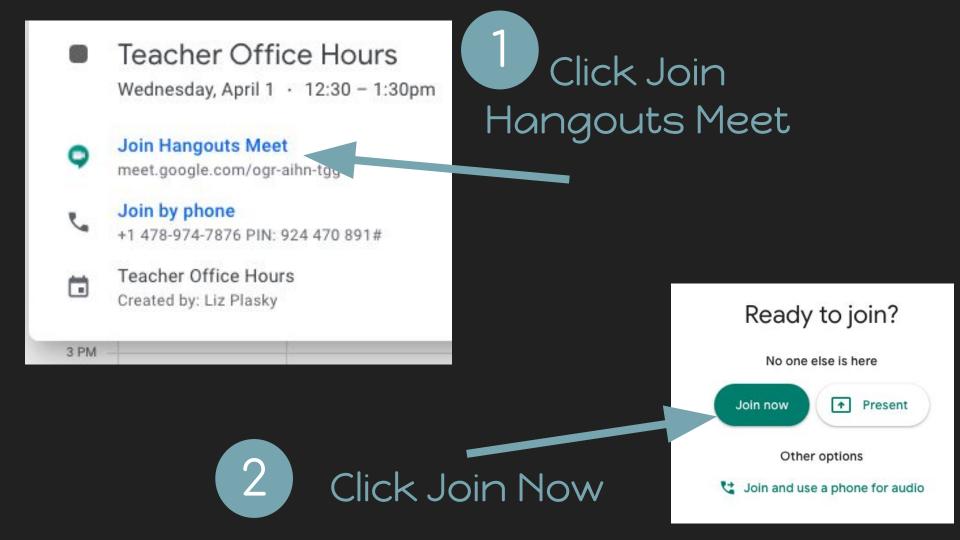